# Better Living through Extensions

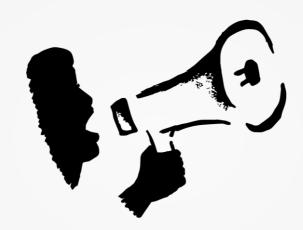

Jon Goldberg

Megaphone Technology Consulting

# What are we covering here?

- •A NON-technical discussion of extensions.
- •A tour of the public, private, semi-private and core extension ecosystems.
- •A peek into the future of extensions.
- I'm keeping this short lots of Q&A time.

- It's a way to add (or remove!) functionality from CiviCRM.
- It can be literally anything. Some examples:
  - "This report in CiviCRM almost meets my needs, but I need to add new fields."
  - "If the person making a donation is a major donor, show them a different set of donation options."
  - "I want to use a new payment processor, but it's not built in to CiviCRM."
  - "I want to automatically look up and contact someone's elected officials when they fill out a petition."

They can use information stored in CiviCRM (e.g. "Campaign in Contribution Tab").

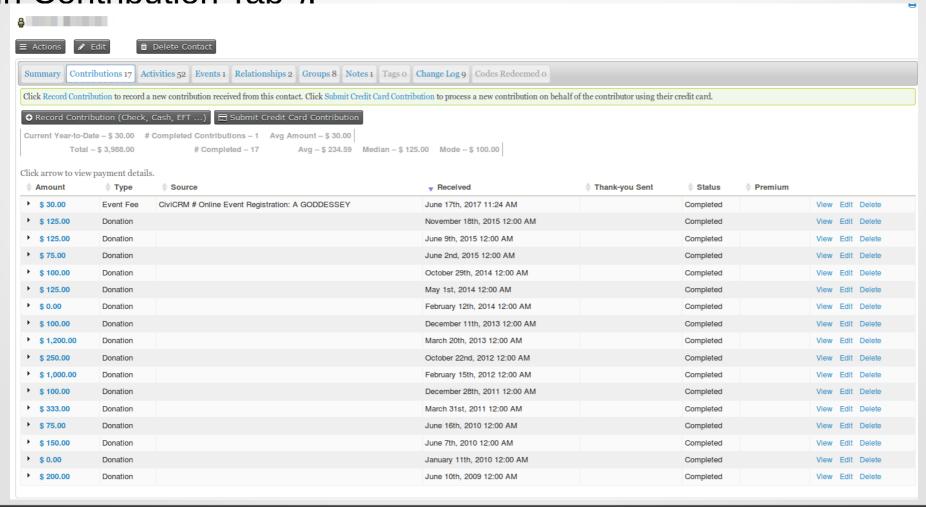

#### With extension applied:

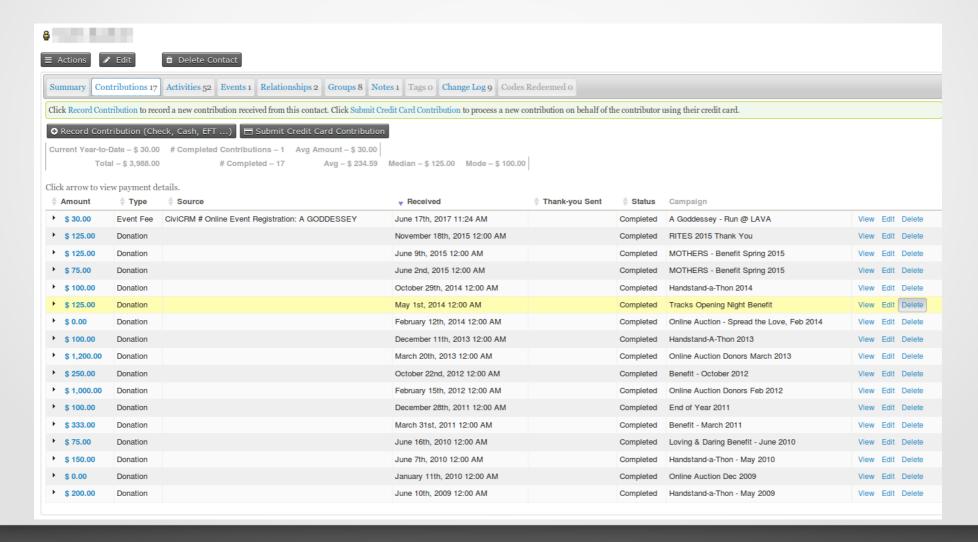

They can use outside info (e.g. "Currency Converter").

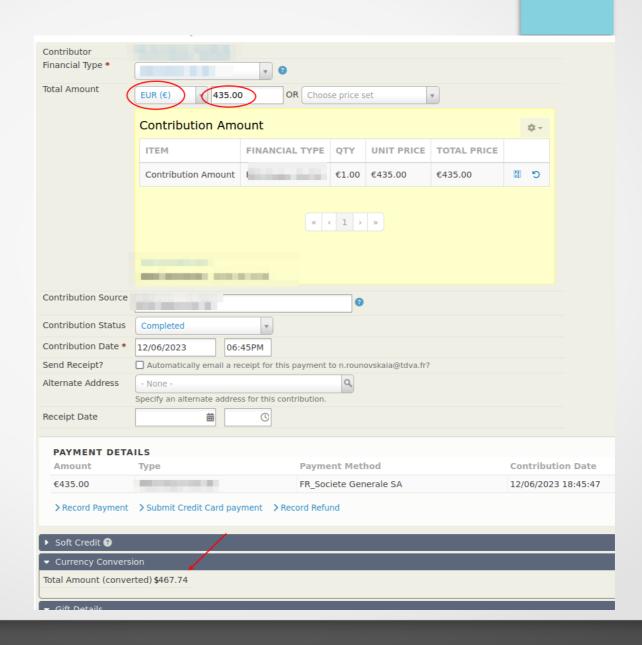

# The extension ecosystems

Public, private, semi-private, and core extensions exist. They all have their own ecosystem. Let's tour each.

#### Public extensions

- Someone has solved a common problem, and they want to share it with the world!
- Some (not all) public extensions can be browsed and installed directly from within CiviCRM.
- Let's do a whirlwind tour of the most popular public extensions, because you might want one of these right away.

#### CiviDiscount

Discount codes, coupons, automatic discounts for logged-in users based on the groups they're in.

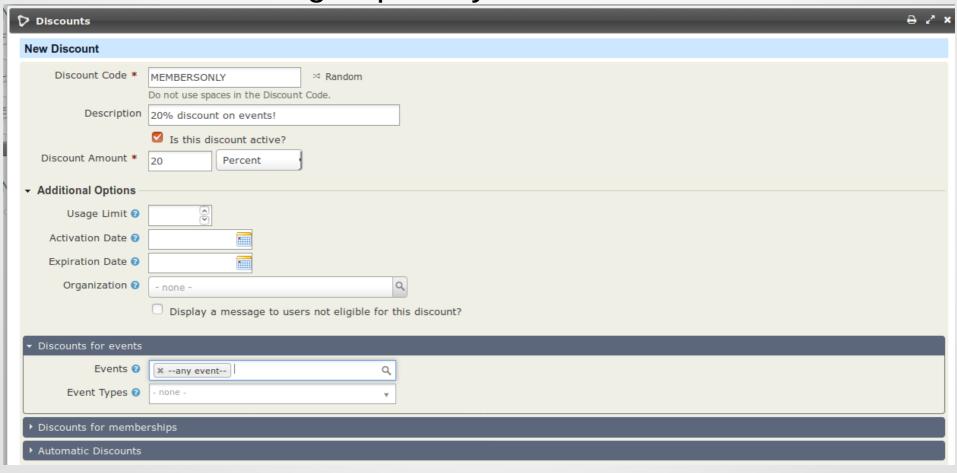

### Stripe

Adds Stripe as a payment processor option to Civi.

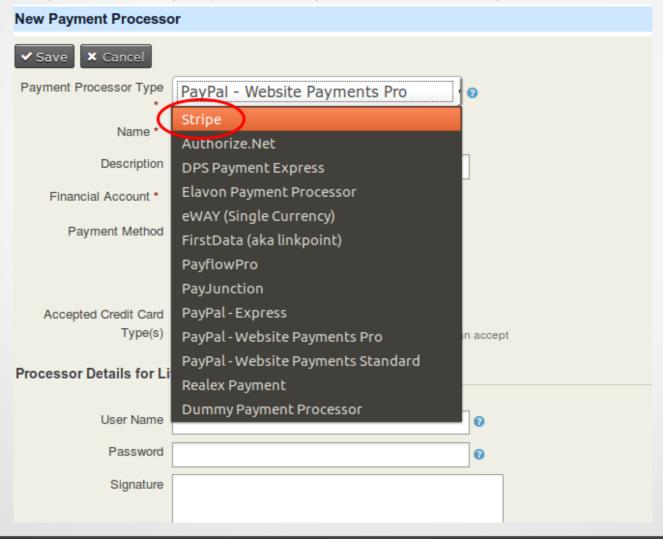

# **Contact Layout Editor**

Custom layouts for the contact summary tab.

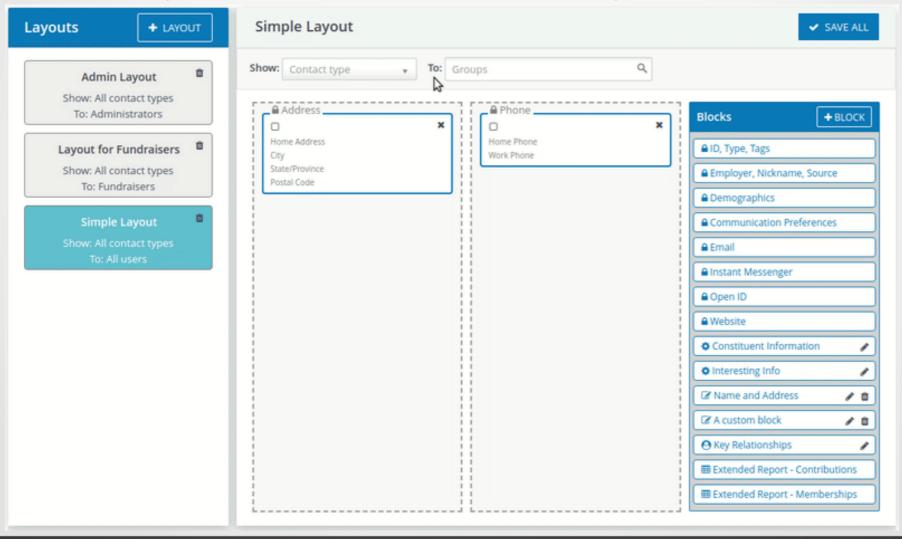

#### And more...

- Mosaico a drag and drop email template builder, similar to Mailchimp.
- •Multisite: For organizations with branches or chapters that are autonomous from each other they can all get their own CiviCRM, but the head office sees all the data together.

# A special mention to "No Overwrite"

Have you (or your staff) ever entered a donation for someone else through the public page while logged in? Did your record and the donor's record get mushed together? "No Overwrite" is the extension for you!

# More public extensions!

- •That was just a few of the public extensions. There are over 140 for public distribution, and hundreds in the directory go browse!
- Those that are approved for automated distribution are available from within CiviCRM.

There's plenty more at https://civicrm.org/extensions!

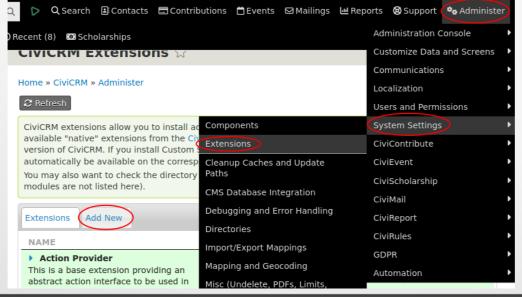

#### **Private Extensions**

- Sometimes, you have a need that's specific to your organization.
- You can hire someone to write an extension to solve it for you.
- Private extensions don't need the polish of public extensions so they can be quick and cheap. Useful extensions can be written in as little as 20 minutes!

# Required Duration

"Required Duration" extension – 4 lines of code makes this field required. A 20 minute extension saved hours of fixing data on reports months after the fact

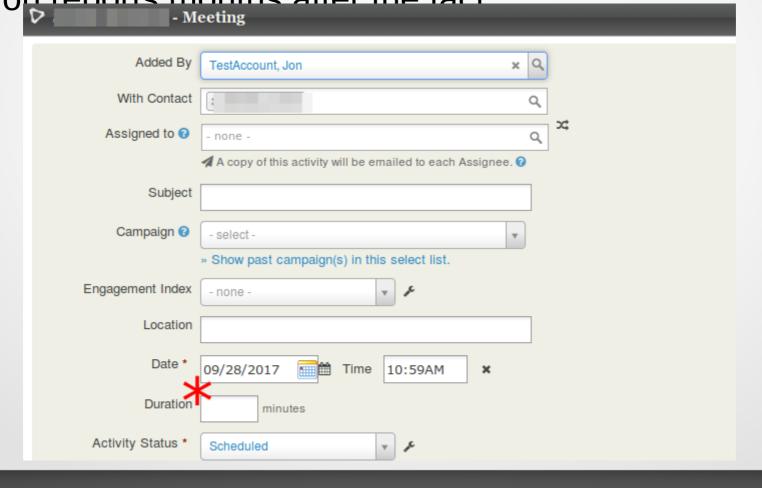

#### Private extensions

- Private extensions are a great way to get something that works 98% out of the box to 100% functional.
- •Unfortunately, you need to be a programmer to write them.
- Find extension developers at <a href="https://civicrm.org/providers">https://civicrm.org/providers</a> (filter "Services" to "Custom code and extensions").
- Fewer customizations need extensions today, thanks to a new generation of extra-versatile extensions (more later).

# Semi-private extensions

- Adding extensions to the directory is easy now, but used to be more work.
- Sometimes, we don't want to do the work to make something generally usable.
- So many (most?) extensions are never published!
- However, you can find them on Github and Gitlab. Let's take a look.

### Github users with semi-private extensions

- https://github.com/totten
- <u>https://github.com/TechToThePeople</u>
- https://github.com/veda-consulting
- <u>https://github.com/MegaphoneJon</u> (me!)
- https://github.com/CiviCooP
- https://github.com/JMAConsulting
- https://github.com/eileenmcnaughton
- ...and more!

### Installing semi-private extensions

- I'm not going to cover this in depth it IS technical.
  - Find your Extensions directory (Administer menu »
     System Settings » Directories)
  - Download the extension's zip file from Github.
  - Unzip the extension and upload it to your server in the extension directory.
  - Go to Administer menu » Extensions and press "Refresh". You should see the new extension.

#### Core extensions

- Core functionality split into extensions. For two reasons:
  - Adding next-generation functionality while allowing slower-moving organizations to keep their old setups.
    - "Admin UI" and "Search UI" are good examples you can replace core Civi screens with SearchKit-powered versions.
  - Moving little-used functionality out of the core.
    - This prevents a bug in, e.g., CiviGrants from affecting non-CiviGrants users

#### When is an extension not an extension?

- There are other ways to customize CiviCRM. Many are "old" approaches from before extensions were possible.
- However, you can also extend CiviCRM in a CMS-specific way (WordPress plugin, a Drupal/Backdrop module, a Joomla extension).
- Don't do this unless you're doing something specific to that CMS!
- However, some of the very coolest features of Civi are CMS integration plugins, like "Webform CiviCRM" or "Views Integration" or "WooCommerce CiviCRM".

# Especially versatile extensions

- CiviRules take custom actions based on interactions with Civi.
- SearchKit a core extension that replaces the need for many custom reports
- SearchKit Tokens Use SK instead of token extensions.
- Honorable mention: Advanced Import, Form Processor, Data Processor

#### CiviRules

- CiviRules is a special extension. It's a sort of no-coding extension builder. It lets you create new actions in CiviCRM that used to require their own extension.
- •This is NOT a non-technical extension but it lowers the barrier. If you understand CiviCRM but not coding, you can build rules.
  - E.g. "Whenever someone donates \$500 or more, send an email to the Director of Development".
- •While it can only do a small fraction of the things a full extension can do, it can do many of the most common things you need without any coding.
- CiviRules is designed for moves management (aka "donor journeys", "sales funnel", "engagement ladder", etc.). Good